## protobuf 文档生成

作者: bingqilin89757

原文链接:https://ld246.com/article/1537767654576

来源网站:[链滴](https://ld246.com/member/bingqilin89757)

许可协议:[署名-相同方式共享 4.0 国际 \(CC BY-SA 4.0\)](https://ld246.com/article/1537767654576)

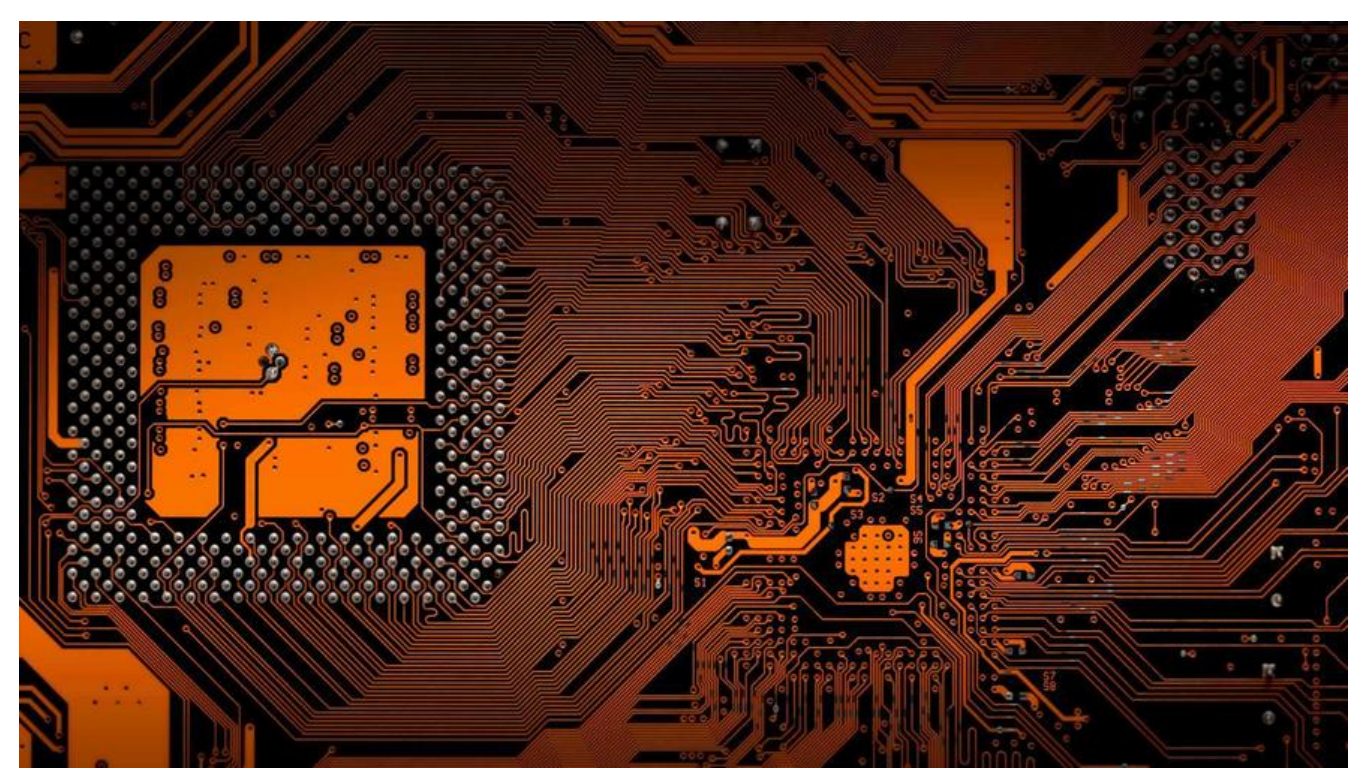

### **环境说明**

- mac osx 10.12.6
- $\bullet$  golang 1.10.3
- protobuf 3.5.1

#### **步骤**

● 从github上获取 工程手动编译

进入到\$GOPATH/src/github.com/pseudomuto/protoc-gen-doc/cmd目录,执行go build -o prot c-gen-doc -a 可以得到protoc-gen-doc的可以执行文件

● 集成到protoc的[插件里](https://github.com/pseudomuto/protoc-gen-doc)面

protoc --plugin=protoc-gen-doc=./proto-gen-doc --doc\_opt=markdown,protocol.md --doc out=./doc ./\*.proto

### **proto文件示例**

```
/**
```
- \* @desc 登录服务器回包 20001
- \* @copyright :copyright:2018 nbob
- \* @release Monday, September 24, 2018
- \* @author BobWong

```
 */
```

```
syntax = "proto3";
package protobuf;
```

```
message LoginServerBackItem {
   string playerId = 1; // 角色id
   string name = 2; // 角色名称
   int64 lastLoginTime = 3; // 最后一次登录时间
}
message LoginServerBackRes {
   message Data {
     LoginServerBackItem player = 1; // 角色
   }
  int32 code = 1;Data data = 2;
}
/**
 * 被服务器踢出
 */
message KickByServer {
   int32 reason = 1; // 被踢出原因
}
```
**生成的markdown文档示例**

# LoginServerRes.proto

@desc 登录服务器回包 20001 @copyright ©2018 nbob @release M @author BobWong

## **KickByServer**

被服务器踢出

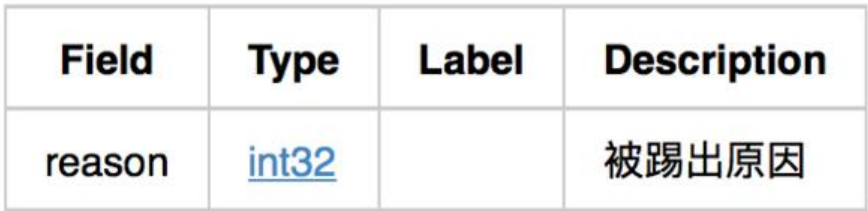

## **LoginServerBackItem**

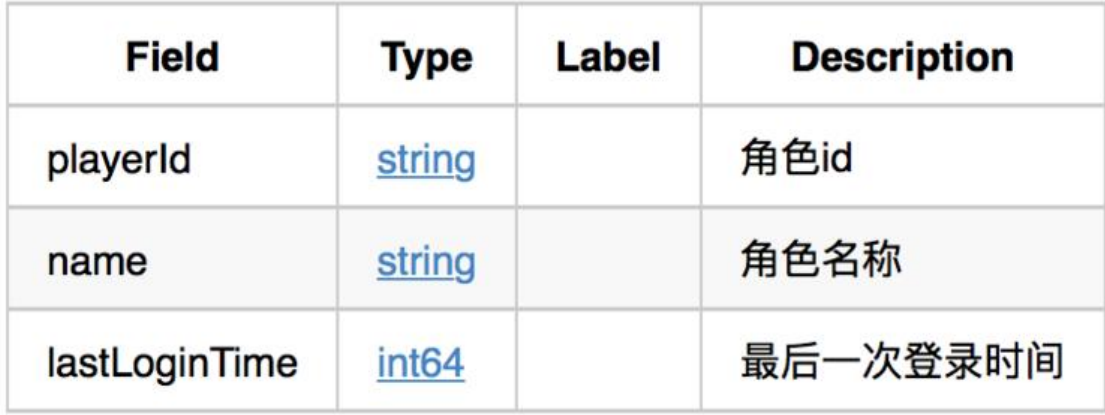

### **LoginServerBackRes**

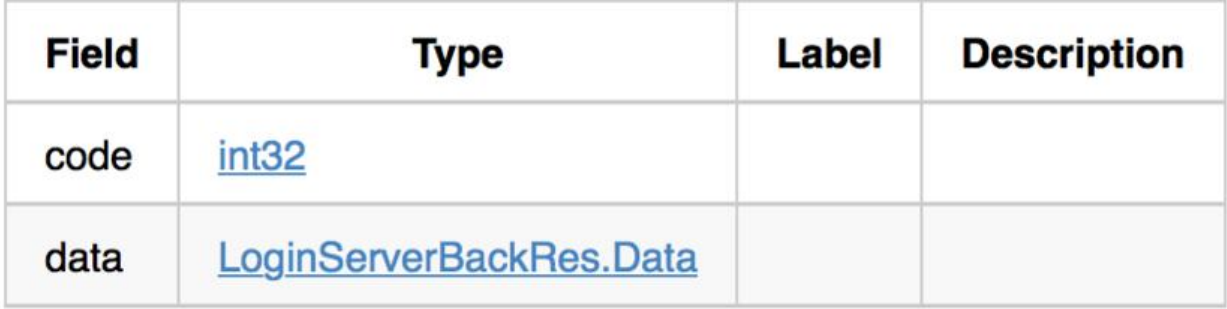

### LoginServerBackRes.Data

原文链接: protobuf 文档生成

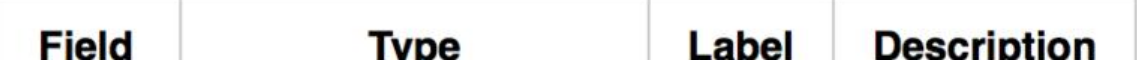

 $\bullet$  enjoy